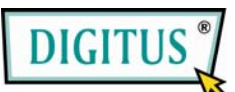

### **Amplificador de distribución de par torcido**

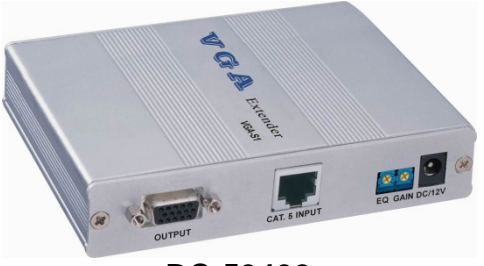

**DC-53402**

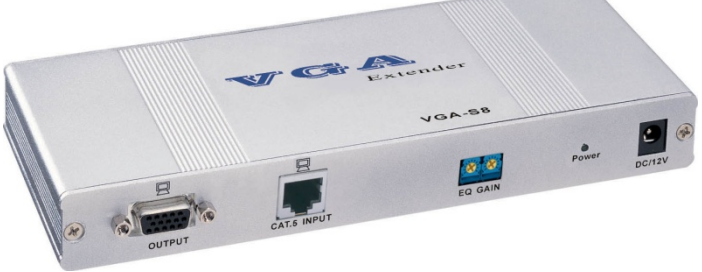

**DC-53602 / DC-53702**

### **Manual de Usuario DC-53402/DC-53602/DC-53702**

#### **Contenidos del Paquete-**

- 1 Digitus DC-53402 o DC-53602 o DC-53702
- 1 manual de usuario
- 1 adaptador eléctrico DC 12V/600mA Si falta algo contacte su vendedor.

CAT.5, este producto divide la señal del cable CAT.5 en 1/4/8 señales de salida RJ-45 idénticas por el conector RJ-45 del DC-53402/DC-53602/DC-53702.

# **Características**

- **Ecualización ajustable.**
- Nivel de la señal VGA ajustable.

### **Especificaciones**

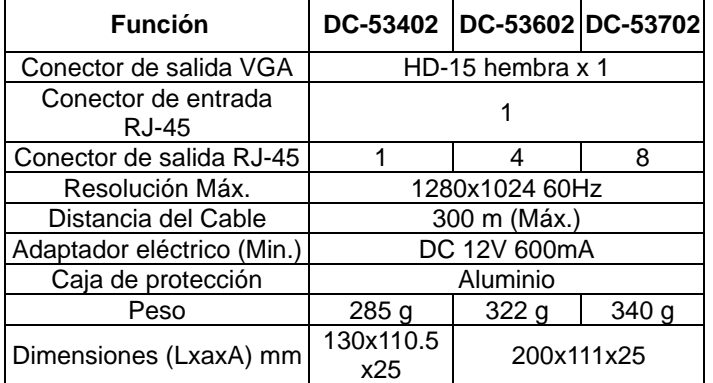

#### **VISTA DELANTERA DC-53402**

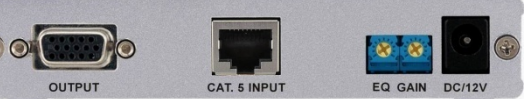

- 1. Salida VGA
- 2. Entrada RJ-45
- 3. EQ Ecualización ajustable (mejora una imagen débil)
- 4. GAIN Ajusta la luminosidad
- 5. Conector eléctrico

#### **VISTA TRASERA DC-53402**

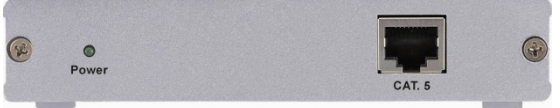

- 1. LED eléctrica
- 2. Salida RJ-45

#### **VISTA DELANTERA DC-53602/DC-53702**

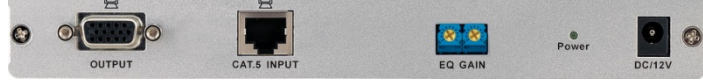

- 1. Salida VGA
- 2. Entrada RJ-45
- 3. EQ Ecualización ajustable (mejora una imagen
- débil)
- 4. GAIN Ajusta la luminosidad
- 5. LED eléctrica
- 6. Conector eléctrico

#### **VISTA TRASERA DC-53602/DC-53702**

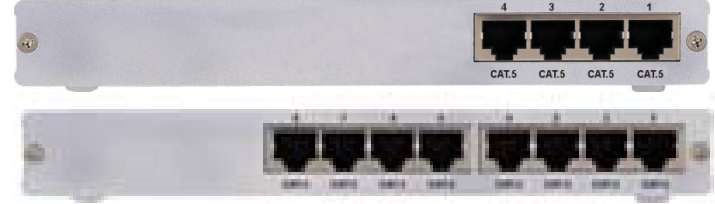

1. Salida RJ-45

# **Instalación**

- 1. Conecte el conector RJ-45 de la unidad local del extendedor VGA al conector de entrada RJ-45 del DC-53402/DC-53602/DC-53702 RJ-45 con un cable CAT<sub>5</sub>
- 2. Conecte el conector de salida RJ-45 del DC-53402/DC-53602/DC-53702 a la unidad a distancia del extendedor VGA con un cable CAT.5.
- 3. EQ y GAIN compensa la perdida causada por un cable demasiado largo, y la salida VGA puede conectarse a una pantalla para averiguar la cualidad de la imagen.

**Note:** Demasiada compensación EQ y GAIN puede causar errores de lectura de la señal del extendedor VGA, o causar la ausencia.

### **Información de cableado & Códigos**

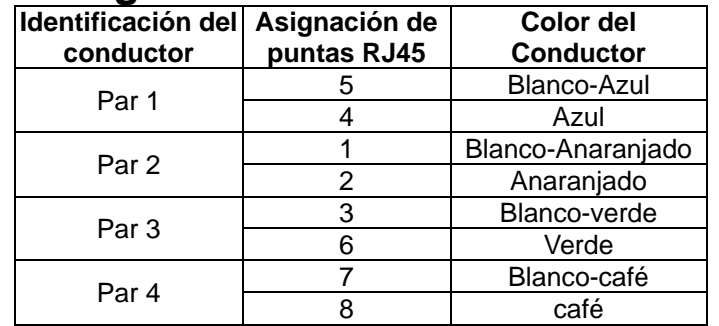

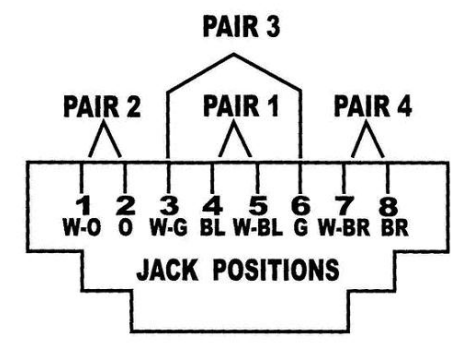

#### **Marca de comercio:**

Todas las compañías, nombres de marca y nombres de productos en este manual son las marcas registradas o de comercio de sus dueños respetivos.